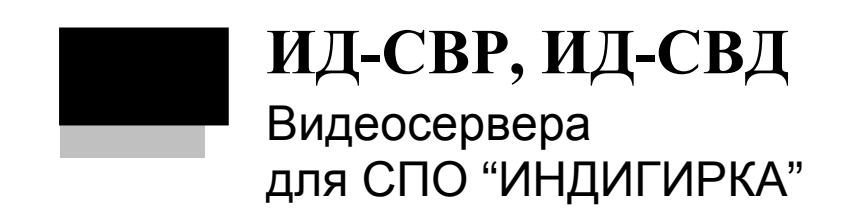

# Оглавление

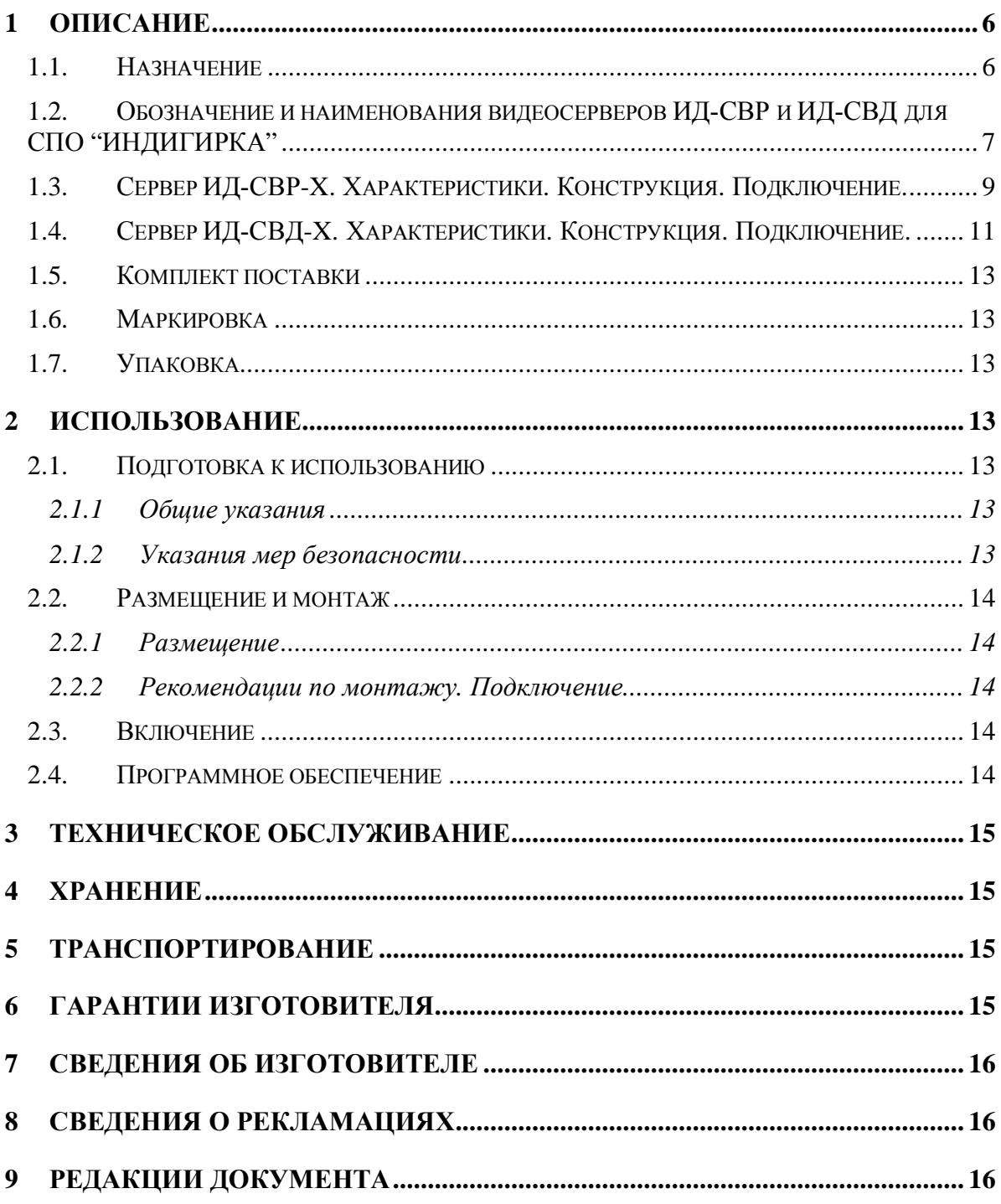

Настоящее руководство по эксплуатации ПЭВМ видеосерверов ИД-СВР и ИД-СВД для СПО "ИНДИГИРКА" предназначено для изучения принципа работы, правильного использования, технического обслуживания и соблюдения всех мер безопасности при эксплуатации.

Данное руководство распространяется на все дальнейшие модификации видеосерверов ИД-СВР и ИД-СВД. Производитель оставляет за собой право изменения настоящего руководства без предварительного уведомления.

*Внимание#* Все работы, связанные с монтажом, наладкой и эксплуатацией настоящего устройства, должны осуществлять лица, имеющие допуск на обслуживание установок до 1000 В, прошедшие инструктаж по технике безопасности, обладающие достаточной квалификацией для обслуживания компьютерного оборудования и изучившие настоящий документ.

В руководстве по эксплуатации приняты следующие сокращения:

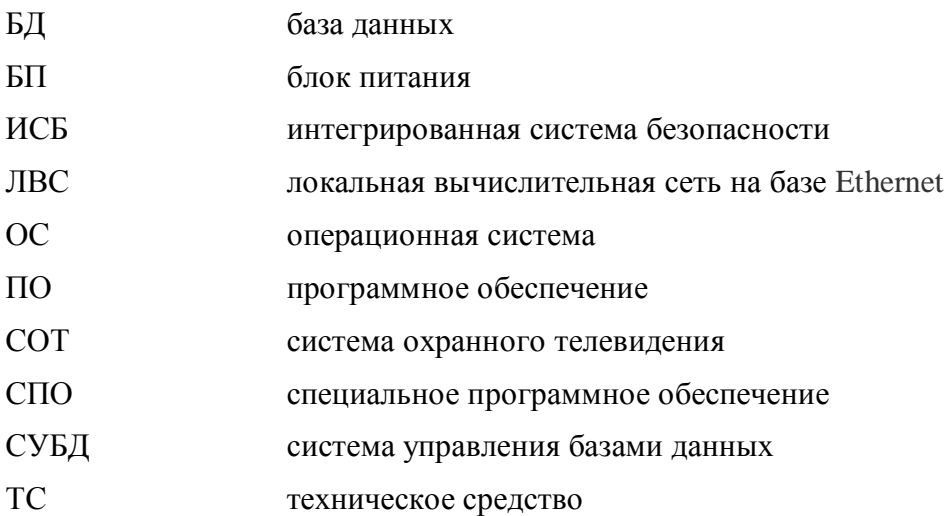

Термины и определения:

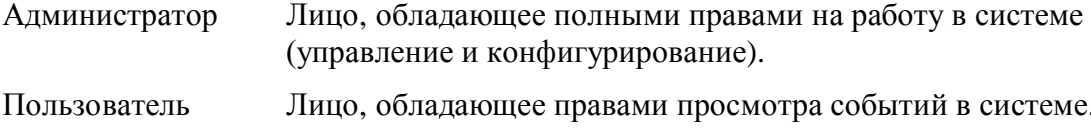

# <span id="page-5-0"></span>**1 Описание**

## <span id="page-5-1"></span>*3030 Назначение*

Видеосервера ИД-СВР и ИД-СВД предназначены для организации видеонаблюдения защищаемых от несанкционированного проникновения, пожаров, техногенных/технологических факторов объектов различных форм собственности.

Видеосервера позволяют подключать IP – видеооборудование различных производителей и служат основой для создания современных масштабируемых систем видеонаблюдения в составе ИСБ "ИНДИГИРКА" (НЛВТ.425513.111 ТУ).

Видеосервера ИД-СВР и ИД-СВД для СПО "ИНДИГИРКА" имеют возможность объединения в ЛВС на базе Ethernet.

В качестве ОС на ПЭВМ используется Astra Linux Special Edition версии 1.5 (релиз Смоленск) - входит в комплект поставки.

Варианты ПЭВМ исполнения 2 (исп. 2) поставляются без операционной систе**мы.** 

**Внимание**. Лицензии на модули СПО ИНДИГИРКА приобретаются отдельно.

**Внимание**. Клавиатура, мышь и мониторы приобретаются отдельно.

На [Рис](#page-5-2). 1 показаны внешний вид (форм-факторы) серверов и АРМ для СПО "ИНДИ-ГИРКА".

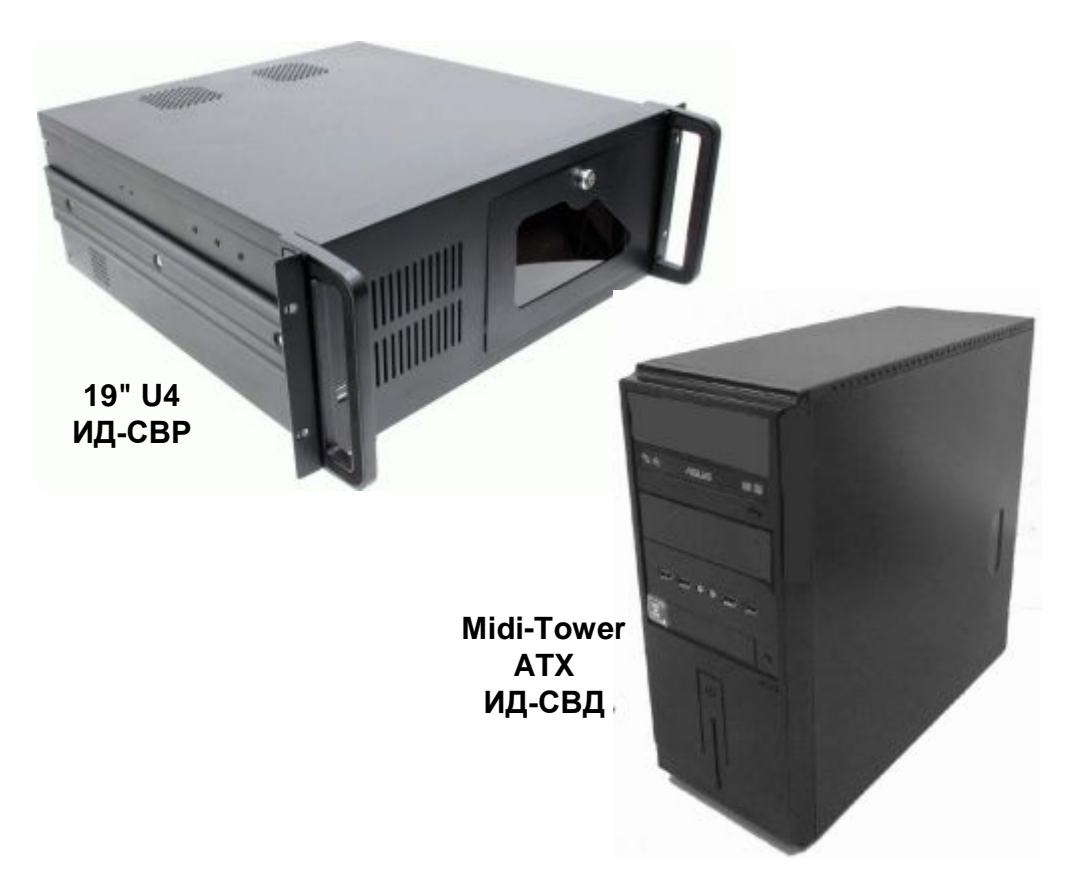

<span id="page-5-2"></span>**Рис. 1 Внешний вид видеосерверов ИД-СВР и ИД-СВД (форм-факторы).** 

#### <span id="page-6-0"></span>*3020 Обозначение и наименования видеосерверов ИД-СВР и ИД-СВД для СПО "ИНДИГИРКА"*

В выпускаемых видеосерверах ИД-СВР и ИД-СВД для СПО "ИНДИГИРКА" приняты следующие условные обозначения (см. [Табл](#page-6-1). 1):

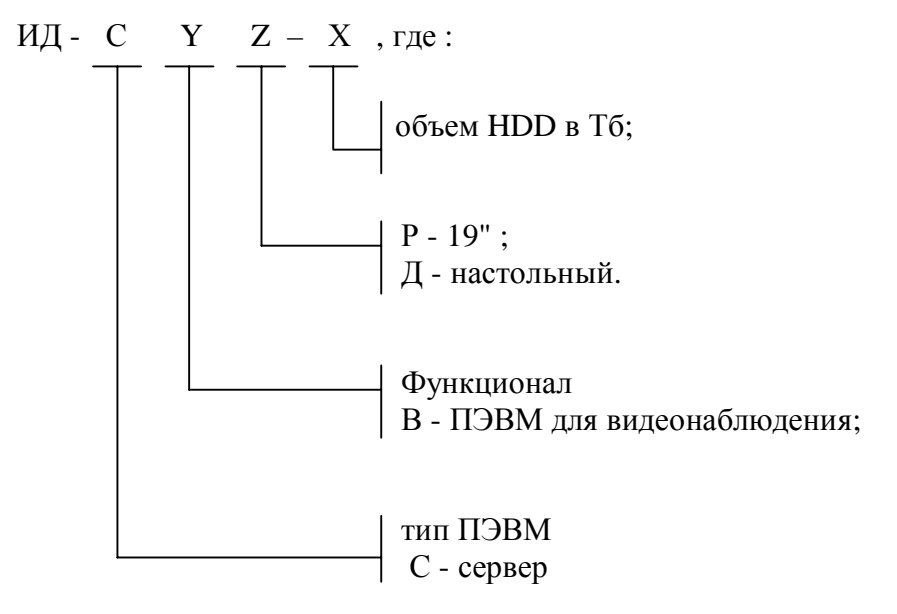

<span id="page-6-1"></span>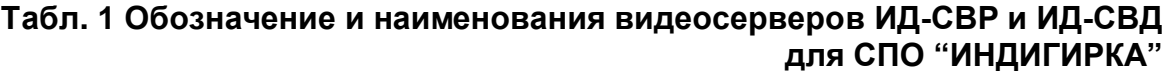

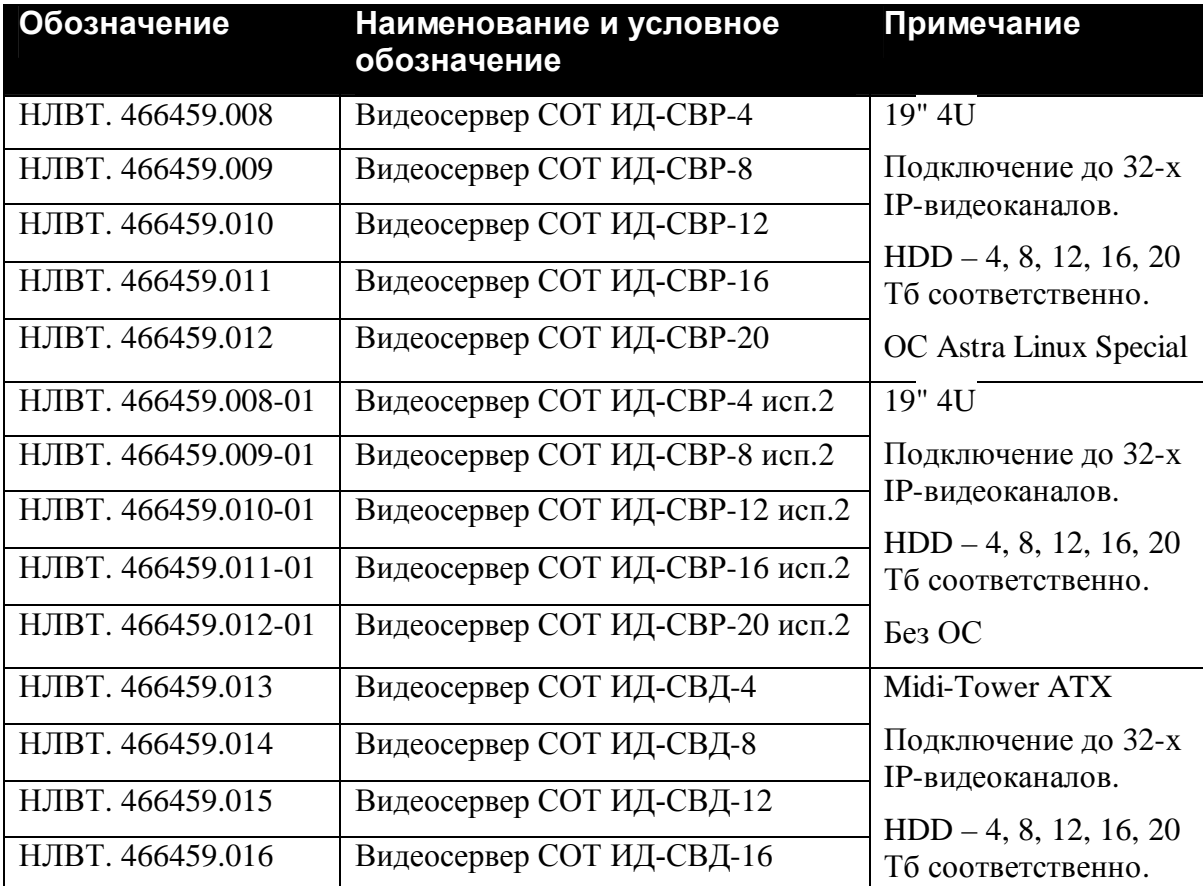

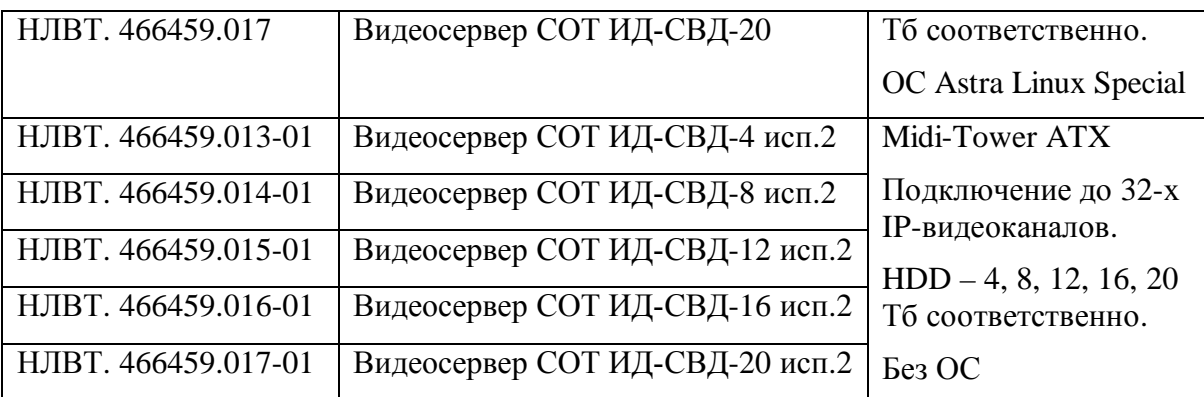

## <span id="page-8-0"></span>*1.3.* Сервер ИД-СВР-Х. Характеристики. Конструкция. Подключение.

Сервер ИД-СВР-X (см. [Рис](#page-5-2). 1, 19" 4U) используется в качестве сервера системы охранного телевидения и предназначен для подключения IP видеооборудования. Для подключения каждого IP видеоканала – нужна лицензия (приобретается дополнительно).

Символ "X" – емкость HDD для ведения видеоархива в Тб.

Основные технические характеристики сервера приведены в [Табл](#page-8-1). 2.

Корпус сервера выполнен в форм-факторе 4U для размещения в 19" стойке шкафа. Степень защиты оболочки корпуса соответствует IP20 по ГОСТ 14254-96.

В сервере установлена дополнительная плата сетевого интерфейса Ethernet.

Для доступа к органам управления и индикаторам на передней панели – повернуть ключ и откинуть крышку с замком (см. [Рис](#page-9-0). 2).

Мышь и клавиатура (в зависимости от модели) могут подключаться к разъемам PS/2 или USB 2.0(3.0)

Мониторы (в зависимости от модели) могут подключаться к разъемам (VGA, DVI, HDMI) расположенным на материнской плате. Рекомендуемое количество подключаемых мониторов – 1шт.

В качестве ОС видеосервера ИД-СВР-Х используется Astra Linux Special Edition версии 1.5 (релиз Смоленск) - входит в комплект поставки.

Вариант ИД-СВР-Х исп. 2 поставляется без ОС.

| <u>No</u>      | Параметр                                                       | Значение         |
|----------------|----------------------------------------------------------------|------------------|
| $\mathbf{1}$   | Напряжение питания переменного тока частотой 50 Гц,<br>B       | 187240           |
| 2              | Мощность потребления, Вт                                       | 600              |
| $\overline{3}$ | Максимальное количество подключаемых IP видеока-<br>налов, шт. | 32               |
| $\overline{4}$ | Установленный объем HDD для ведения видеоархива,<br>$T6*)$     | 4, 8, 12, 16, 20 |
| 5              | Установленный объем SSD под операционную систему<br>и ПО, ГБ   | 120              |
| 6              | Интерфейс VGA, шт.                                             | 1                |
| $\overline{7}$ | Интерфейс DVI, шт.                                             | $\mathbf{1}$     |
| 8              | Интерфейс НDMI, шт.                                            | 1                |
| 9              | Интерфейс PS/2, шт.                                            | $\overline{2}$   |
| 10             | Интерфейс USB 2.0, шт.                                         | $\overline{4}$   |
| 11             | Интерфейс USB 3.0, шт.                                         | $\overline{4}$   |
| 12             | Интерфейс Ethernet (Gigabit), шт.                              | $\overline{2}$   |

<span id="page-8-1"></span>**Табл. 2 Технические характеристики ИД-СВР-X** 

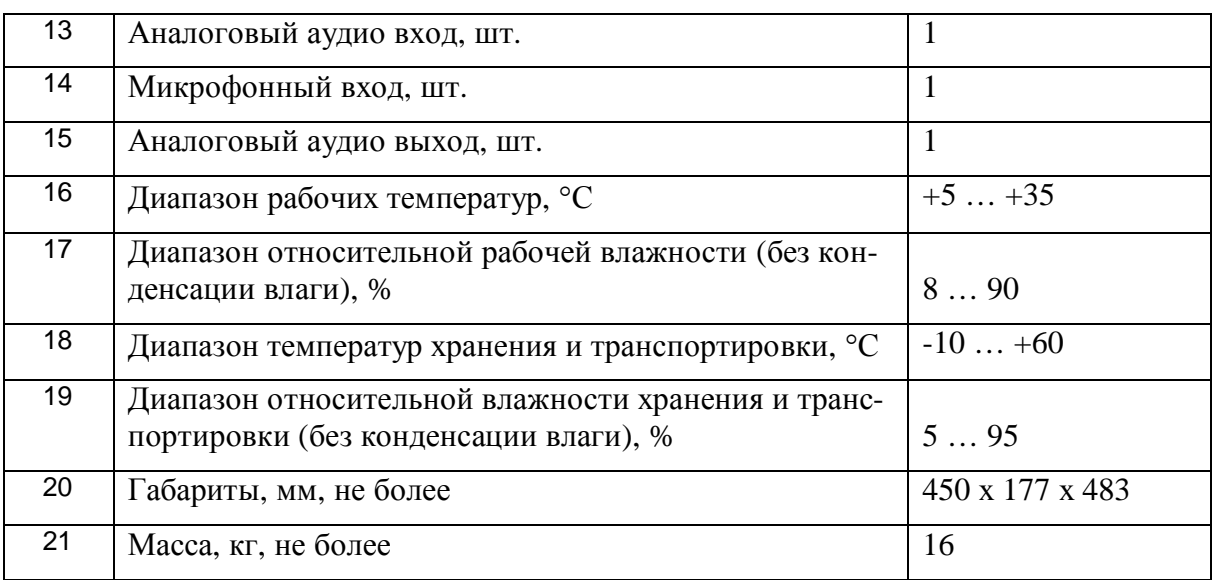

Примечание \*) Определяется заказчиком.

Примечание. В сервере с 20 ТБ жестких дисков DVD-привод не устанавливается.

Примечание. Количество подключаемых IP-видеоканалов на один сервер зависит от типа видеооборудования и от параметров видеоканалов (разрешение, кодек, битрейт и т.д.).

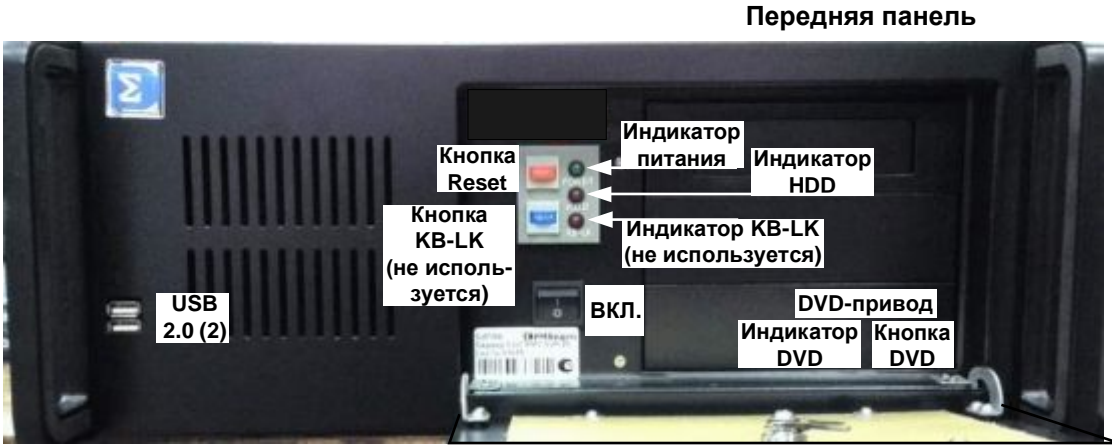

**Крышка с замком**

**Задняя панель USB 3.0 (4) VGA DVIIHDMI PS/2 "мышь" PS/2 клавиатура ВКЛ. БП ~220 В 50 Гц Разъем Ethernet 1 (Индикаторы) Аудио вход Аудио выход Микроф. вход USB 2.0 (2) Разъем Ethernet 2 (Индикаторы)**

<span id="page-9-0"></span>**Рис. 2 ИД-СВР-X. Конструкция, органы управления, индикаторы, разъемы подключения сервера.** 

## <span id="page-10-0"></span>*1.4.* Сервер ИД-СВД-Х. Характеристики. Конструкция. Подключение.

Сервер ИД-СВД-X (см. [Рис](#page-5-2). 1, Midi Tower ATX) используется в качестве сервера системы охранного телевидения и предназначен для подключения IP видеооборудования. Для подключения каждого IP видеоканала – нужна лицензия (приобретается дополнительно).

Символ "X" – емкость HDD для ведения видеоархива в Тб.

Основные технические характеристики сервера приведены .

Корпус сервера выполнен в форм-факторе Midi Tower ATX для настольного размещения. Степень защиты оболочки корпуса соответствует IP20 по ГОСТ 14254-96.

Мышь и клавиатура (в зависимости от модели) могут подключаться к разъемам PS/2 или USB 2.0(3.0)

Мониторы (в зависимости от модели) могут подключаться к разъемам (VGA, DVI, HDMI) расположенным на материнской плате. Рекомендуемое количество подключаемых мониторов – 1шт.

В качестве ОС видеосервера ИД-СВД-Х используется Astra Linux Special Edition версии 1.5 (релиз Смоленск) - входит в комплект поставки.

Вариант ИД-СВД-Х исп. 2 поставляется без ОС.

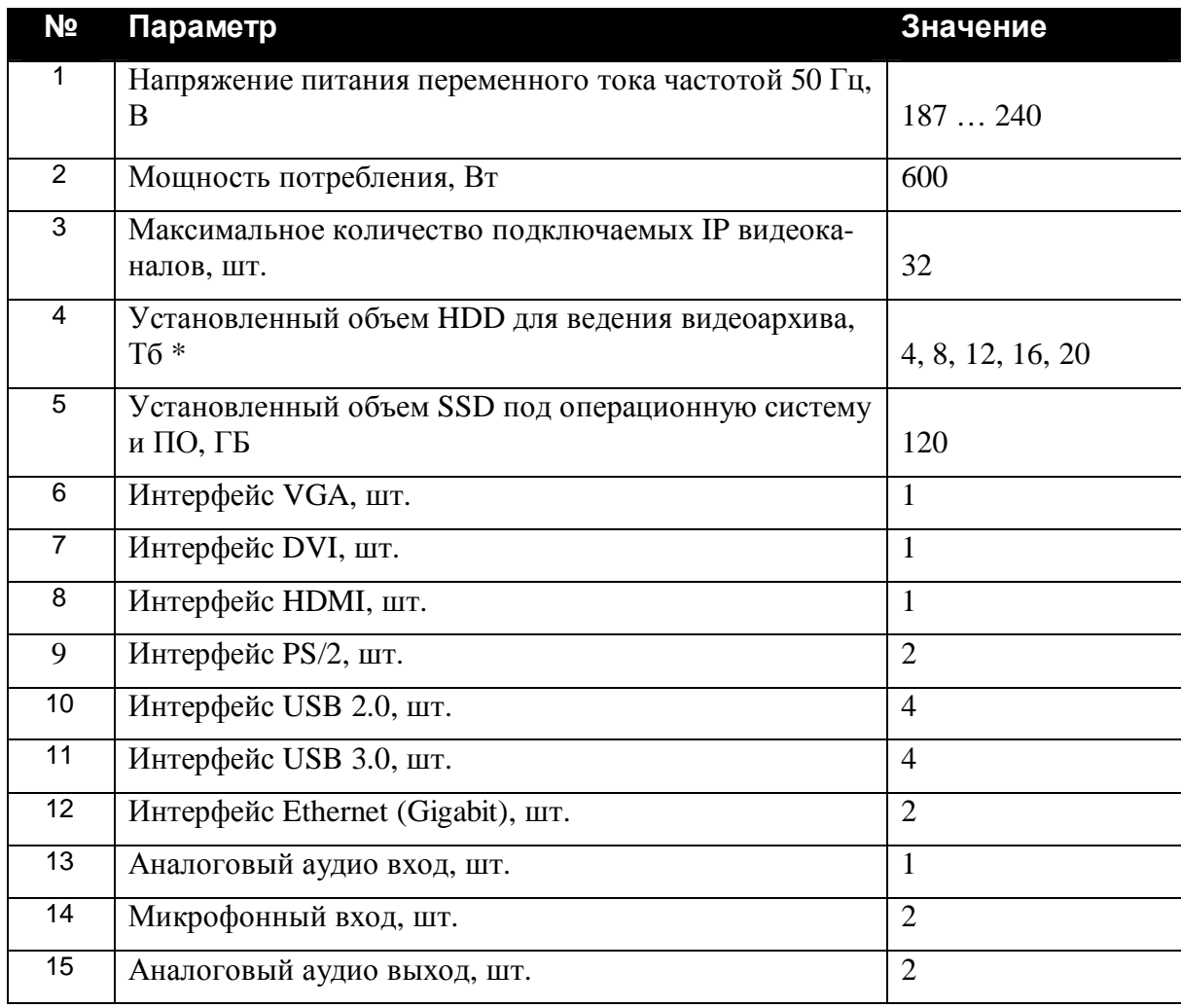

#### **Табл. 3 Технические характеристики ИД-СВД-X.**

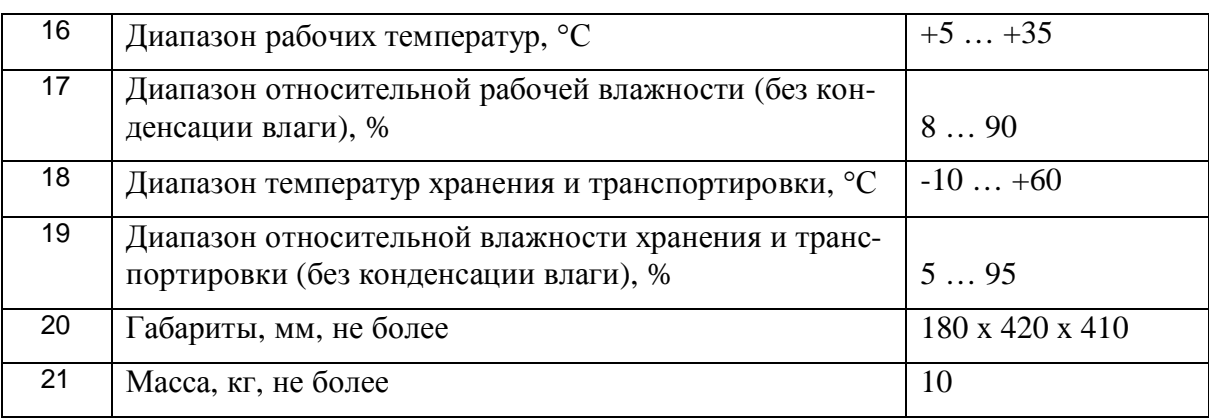

Примечание \*) Определяется заказчиком.

Примечание. В сервере с 20 ТБ жестких дисков DVD-привод не устанавливается.

Примечание! Количество подключаемых IP-видеоканалов на один сервер зависит от типа видеооборудования и от параметров видеоканалов (разрешение, кодек, битрейт и т.д.).

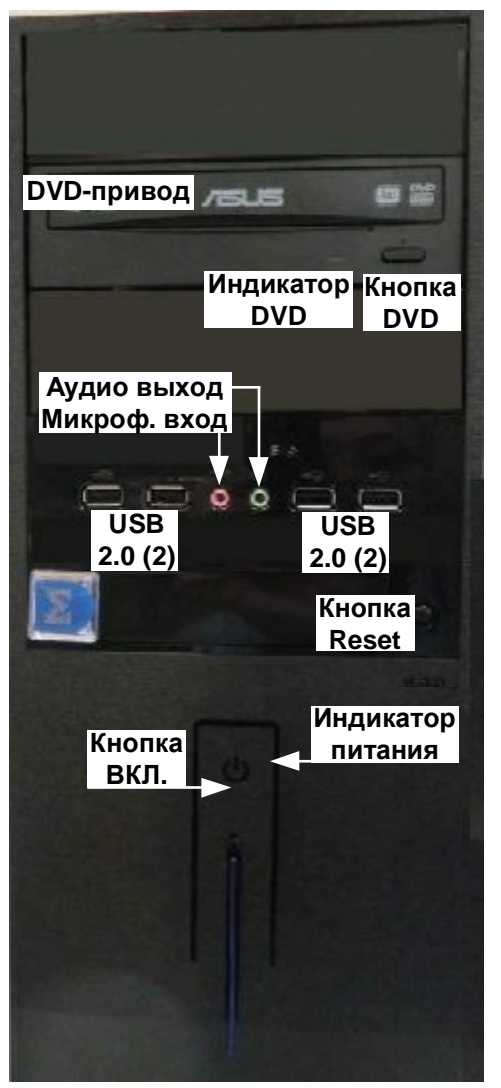

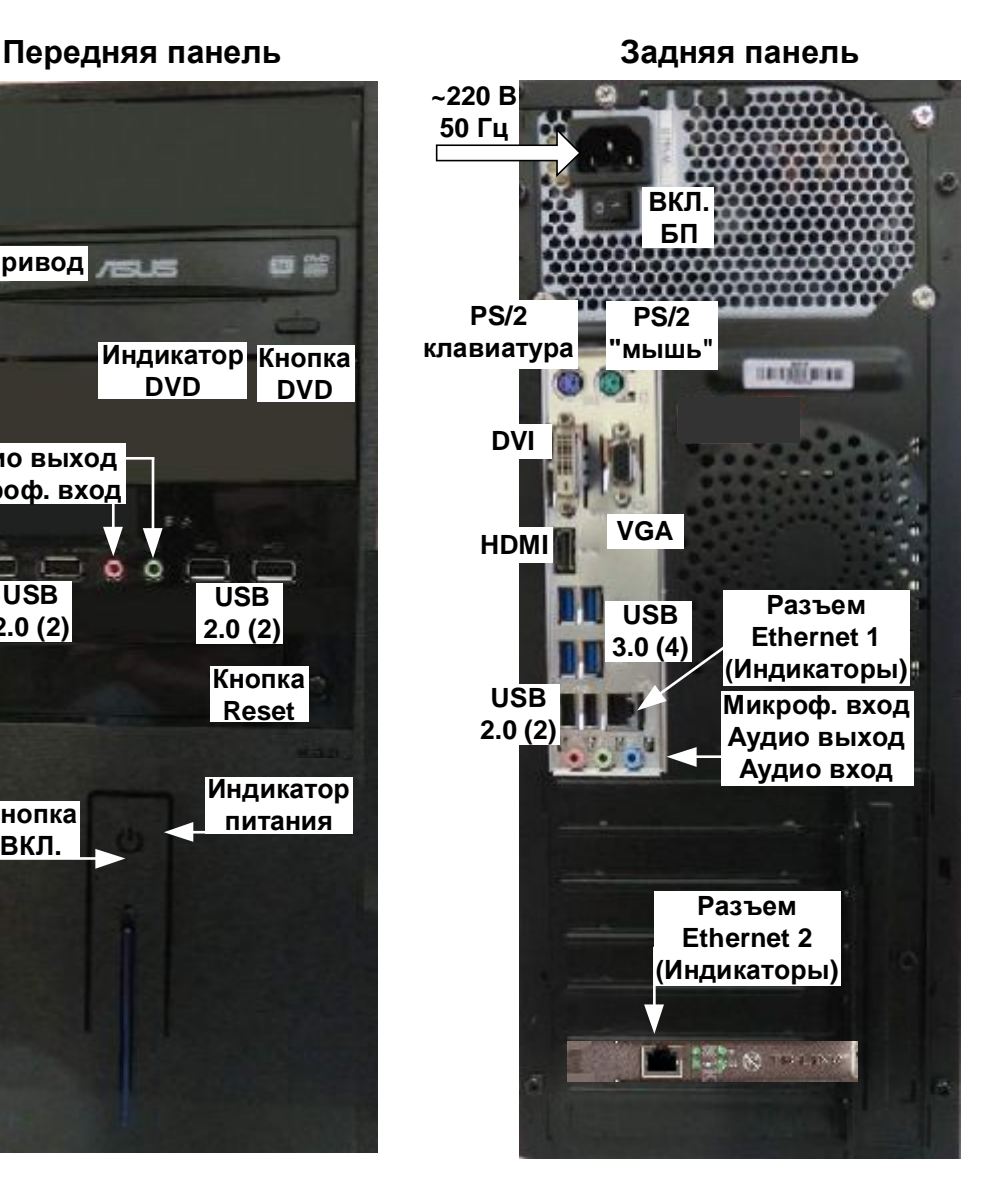

**Рис. 3 ИД-СВД-X. Конструкция, органы управления, индикаторы, разъемы подключения сервера.** 

#### <span id="page-12-0"></span>*3050 Комплект поставки*

**Табл. 4 Комплект поставки**

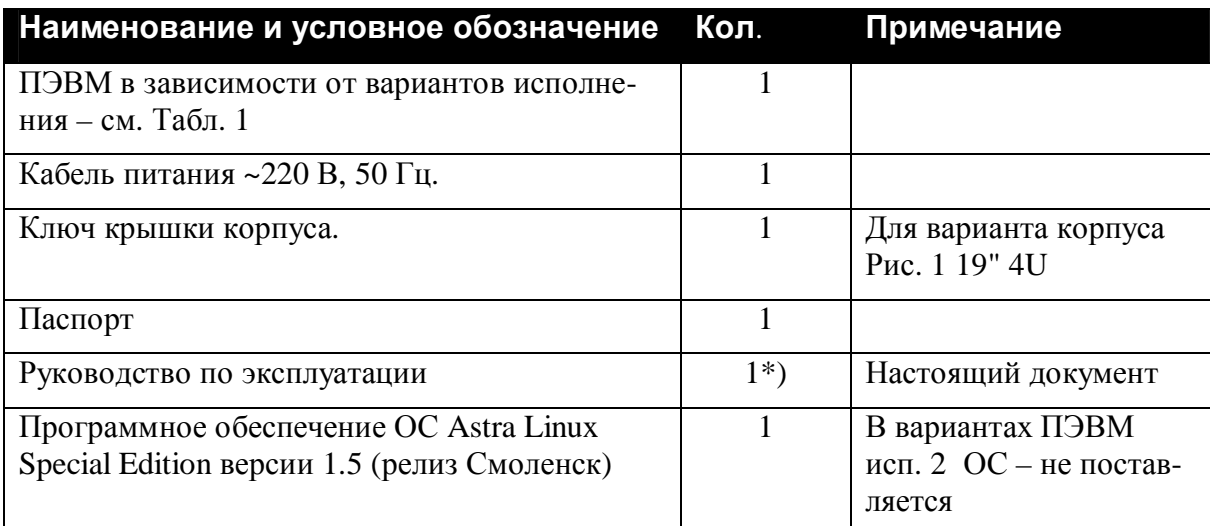

Примечание \*) По требованию заказчика. Документ содержится на сайте [http://www.sigma-is.ru .](http://www.sigma-is.ru/)

#### <span id="page-12-1"></span>*3080 Маркировка*

Маркировка ПЭВМ соответствует конструкторской документации и техническим условиям НЛВТ.425513.111 ТУ.

На шильдике ПЭВМ нанесены:

- · товарный знак предприятия изготовителя;
- · условное обозначение устройства;
- заводской номер.

#### <span id="page-12-2"></span>*3090 Упаковка*

Упаковка ПЭВМ соответствует НЛВТ.425513.111ТУ.

### <span id="page-12-3"></span>**2 Использование**

#### <span id="page-12-4"></span>*2030 Подготовка к использованию*

#### <span id="page-12-5"></span>**2.1.1 Общие указания**

После длительного хранения ПЭВМ следует произвести внешний осмотр.

При внешнем осмотре необходимо проверить:

- · отсутствие видимых механических повреждений;
- <span id="page-12-6"></span>· чистоту гнезд, разъемов и клемм.

#### **2.1.2 Указания мер безопасности**

Все работы, связанные с монтажом, наладкой и эксплуатацией настоящего устройства, должны осуществлять лица, имеющие допуск на обслуживание установок до

1000 В, прошедшие инструктаж по технике безопасности и изучившие настоящий документ.

В процессе монтажа не допускать соприкосновения с токонесущими элементами блоков питания, так как в линиях источников питания может присутствовать опасное напряжение. Подключение и монтаж должны проводиться при обесточенном устройстве.

## <span id="page-13-0"></span>*2020 Размещение и монтаж*

## <span id="page-13-1"></span>**2.2.1 Размещение**

ПЭВМ предназначена для установки в помещениях, отвечающим следующим требованиям:

- температура от  $+5$ °С до  $+35$ °С;
- относительная влажность воздуха не более 90 % при температуре  $+$ 25°С (без конденсации влаги);

в воздухе не должно быть паров кислот и щелочей, электропроводной пыли, газов, вызывающих коррозию.

Размещение ПЭВМ должно исключать его случайное падение или перемещение по установочной поверхности, при котором возможно повреждение подключаемых проводов и кабелей.

При установке ПЭВМ следует определить оптимальное место его расположения с точки зрения подключения его к внешним устройствам и линиям питания и сети.

### <span id="page-13-2"></span>**2.2.2 Рекомендации по монтажу. Подключение.**

Монтаж ПЭВМ и всех соединительных линий производится в соответствии с настоящим документом, а также со схемами электрических подключений, приведенных в соответствующих эксплуатационных документах на внешние блоки и устройства.

Подключение производится в соответствии с пп [1.3](#page-8-0) - [1.4\(](#page-10-0)по вариантам исполнения).

При подключении питания должно быть предусмотрено защитное заземление (клемма розетки).

Подключение экранов линий связи и питания к защитному заземлению необходимо осуществлять в одной точке.

## <span id="page-13-3"></span>**2.3. Включение**

Включение ПЭВМ производится нажатием кнопки "ВКЛ" на передней панели. При этом необходимо проконтролировать включение блока питания (тумблер БП – в состоянии "1").

При загрузке ОС ввести имя администратора – **wuet**; пароль администратора - **32565898**.

Имя ПЭВМ соответствует варианту исполнения, например- **ИД-СВР**.

## <span id="page-13-4"></span>*2060 Программное обеспечение*

Для работы ПЭВМ (по вариантам исполнения) необходимо следующее программное обеспечение:

Для работы ПЭВМ (по вариантам исполнения) необходимо следующее программное обеспечение - СПО "ИНДИГИРКА".

Подробно документация на СПО содержится на сайте [http://www.sigma-is.ru .](http://www.sigma-is.ru/)

## <span id="page-14-0"></span>**3 Техническое обслуживание**

Техническое обслуживание ПЭВМ производят по планово-предупредительной системе, которая предусматривает годовое техническое обслуживание.

Работы по годовому техническому обслуживанию выполняются работником обслуживающей организации и включают:

- · внешнего состояния ПЭВМ;
- · проверку надежности крепления ПЭВМ, состояние внешних монтажных проводов и кабелей;
- проверку параметров линий связи и питания.

## <span id="page-14-1"></span>**4 Хранение**

В помещениях для хранения ПЭВМ не должно быть паров кислот, щелочей, агрессивных газов и других вредных примесей, вызывающих коррозию.

Хранение ПЭВМ в потребительской таре должно соответствовать условиям ГОСТ 15150 при температуре в диапазоне (-10 … +60) °С и относительной влажности (5 … 95) % - без конденсации влаги.

После хранения (перед включением) необходимо выдержать ПЭВМ при температуре не менее +20°С в течении не менее 2-х часов.

## <span id="page-14-2"></span>**5 Транспортирование**

Транспортирование ПЭВМ в потребительской таре должно соответствовать условиям ГОСТ 15150 при температуре в диапазоне (-10 … +60) °С и относительной влажности (5 … 95) % - без конденсации влаги.

При транспортировании, перегрузке ПЭВМ должны оберегаться от ударов, толчков и воздействия влаги.

При транспортировании ПЭВМ не должно подвергаться действию паров кислот, щелочей, агрессивных газов и других вредных примесей, вызывающих коррозию.

После транспортирования (перед включением) необходимо выдержать ПЭВМ при температуре не менее +20°С в течении не менее 2-х часов.

## <span id="page-14-3"></span>**6 Гарантии изготовителя**

Изготовитель гарантирует соответствие ПЭВМ требованиям технических условий при соблюдении потребителем правил транспортирования, хранения и эксплуатации и целостности установленных в ПЭВМ - пломб.

Гарантийный срок эксплуатации 12 месяцев со дня ввода в эксплуатацию, но не более 18 месяцев со дня отгрузки.

## <span id="page-15-0"></span>**7 Сведения об изготовителе**

ООО «ВИКИНГ», 105173, г. Москва, ул. 9-мая, 12б

тел.: (495) 542-41-70, факс: (495) 542-41-80

E-mail: общие вопросы - [info@sigma-is.ru;](mailto:info@sigma-is.ru) 

отдел продаж - sale@sigma-is.ru;

техническая поддержка - support@sigma-is.ru;

ремонт оборудования – [remont@sigma-is.ru.](mailto:remont@sigma-is.ru)

[http://www.sigma-is.ru](http://www.sigma-is.ru/)

## <span id="page-15-1"></span>**8 Сведения о рекламациях**

При отказе ПЭВМ в работе и обнаружении неисправностей должен быть составлен рекламационный акт о выявленных дефектах и неисправностях.

ПЭВМ вместе с паспортом и рекламационным актом возвращается предприятиюизготовителю для ремонта или замены.

*Примечание.* Выход ПЭВМ из строя в результате несоблюдения правил монтажа и эксплуатации не является основанием для рекламации и бесплатного ремонта.

**Внимание!** Претензии без паспорта ПЭВМ и рекламационного акта предприятиеизготовитель не принимает.

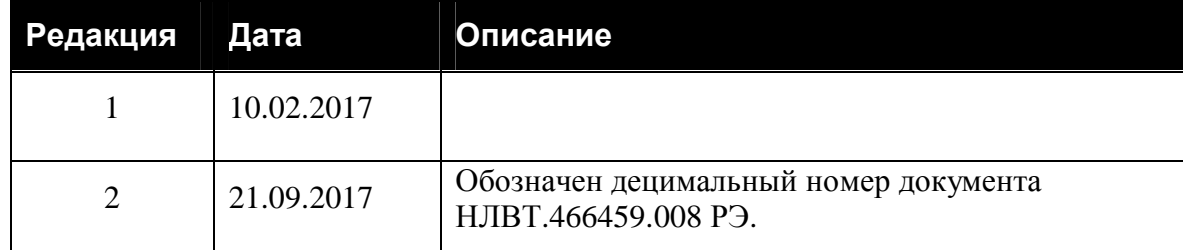

#### <span id="page-15-2"></span>**9 Редакции документа**